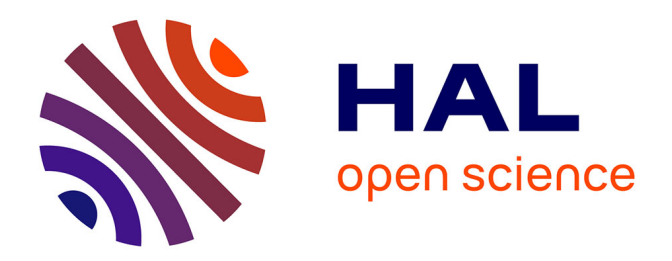

# **L'analyse dimensionnelle et les méta-modèles au service de la thermique des systèmes multi- physiques**

Florian Sanchez, Marc Budinger, David Donjat, Ion Hazyuk

## **To cite this version:**

Florian Sanchez, Marc Budinger, David Donjat, Ion Hazyuk. L'analyse dimensionnelle et les métamodèles au service de la thermique des systèmes multi- physiques. Congrès Français de Themique SFT 2016, May 2016, TOULOUSE, France. hal-01396627

## **HAL Id: hal-01396627 <https://hal.science/hal-01396627>**

Submitted on 14 Nov 2016

**HAL** is a multi-disciplinary open access archive for the deposit and dissemination of scientific research documents, whether they are published or not. The documents may come from teaching and research institutions in France or abroad, or from public or private research centers.

L'archive ouverte pluridisciplinaire **HAL**, est destinée au dépôt et à la diffusion de documents scientifiques de niveau recherche, publiés ou non, émanant des établissements d'enseignement et de recherche français ou étrangers, des laboratoires publics ou privés.

# **L'analyse dimensionnelle et les méta-modèles au service de la thermique des systèmes multiphysiques.**

## **Florian SANCHEZ1\* , Marc BUDINGER<sup>1</sup> , David DONJAT<sup>2</sup> , Ion HAZYUK<sup>1</sup>**

<sup>1</sup>Institut Clément Ader (ICA, UMR CNRS 5312), 3 rue Caroline Aigle – 31400 Toulouse

<sup>2</sup>ONERA, 2 avenue Edouard Belin – 31055 Toulouse Cedex 4

\* (auteur correspondant : [florian.sanchez@insa-toulouse.fr\)](mailto:boris@quelquepart.fr)

**Résumé -** Les travaux présentés ici concernent l'utilisation d'une méthode d'obtention de métamodèle (Variable Power Law Meta-model) qui combine l'analyse dimensionnelle et les techniques de surfaces de réponses. La méthode présentée ici génère des modèles où les variables employées sont des nombres adimensionnels ce qui permet d'intégrer une partie de la physique d'un problème de transferts thermiques au sein du modèle mathématique. Cette méthode a permis de retrouver des lois de corrélations disponibles dans la littérature pour des configurations géométriques simples et a été utilisée pour construire des modèles thermiques d'un actionneur électromécanique d'aileron.

#### **Nomenclature**

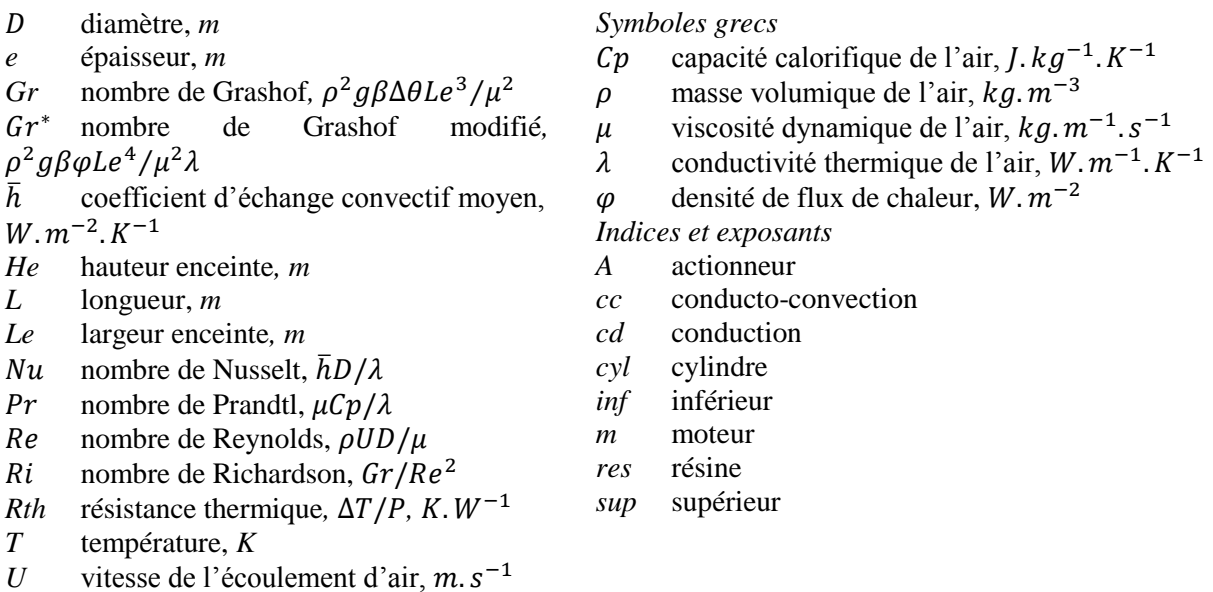

## **1. Introduction**

Lors de la conception d'un système multi-physique la prise en compte des échanges thermiques entre les différents composants le constituant est devenue incontournable. Le concepteur d'un système fait en général appel à des modèles thermiques simples, comme les approches nodales ou réseaux, capables d'interagir entre eux. Il peut s'appuyer sur différentes approches pour obtenir les paramètres de ces modèles. La première approche possible est l'analyse dimensionnelle supportée par l'utilisation du théorème de Vaschy-Buckingham [1] : à partir de la connaissance des phénomènes mis en jeu, il est possible de trouver des relations entre les variables physiques du système étudié de manière analytique [2]. La deuxième approche peut être l'utilisation de lois de corrélation permettant d'estimer les échanges thermiques pour différentes configurations géométriques [3]. Une dernière approche possible repose sur l'utilisation de méta-modèles ou de surface de réponse : cette dernière approche est

essentiellement mathématique puisqu'elle consiste à construire un modèle basé sur un modèle beaucoup plus détaillé, type éléments ou volumes finis [4]. Contrairement aux lois de corrélation, l'utilisation des méta-modèles permet de construire un modèle thermique basé sur la géométrie exacte du système étudié [5,6].

La méthode VPLM (Variable Power Law Meta-model) présentée dans cet article s'appuie sur ces trois approches pour proposer un processus de génération de modèles thermiques facilement réutilisables dans des logiciels de simulation système (Simulink, Modelica, etc.) ou d'optimisation et en accord avec les contraintes auxquelles doit faire face le concepteur d'un système. La méthode utilise le formalisme adimensionnel pour réduire le nombre de variables du système étudié tout en conservant sa physique. Les lois en puissance étant souvent utilisées comme forme mathématique de base pour les lois de corrélation en transferts thermiques [7], la forme mathématique de base choisie pour la méthode VPLM est une loi en puissance où les coefficients de puissance peuvent être fonction des nombres adimensionnels :

<span id="page-2-0"></span>
$$
\pi_0 = k \pi_1^{a_1(\pi_1, \pi_2, \dots, \pi_n)} \pi_2^{a_2(\pi_1, \pi_2, \dots, \pi_n)} \dots \pi_n^{a_n(\pi_1, \pi_2, \dots, \pi_n)}
$$
(1)

avec  $\pi_i$  qui sont les nombres adimensionnels caractéristiques du système étudié et  $a_i(\pi_i)$  les coefficients de puissance variables fonction des nombres adimensionnels  $\pi_i$ . Cette forme mathématique permet d'ajouter des degrés de liberté supplémentaires au modèle et peut permettre d'améliorer sa précision sur des cas complexes. Enfin, les techniques de métamodélisation sont utilisées pour identifier les fonctions  $a_i(\pi_i)$  avec leurs paramètres dans l'équation [\(1\)](#page-2-0) à partir des résultats de simulation éléments finis.

Dans un premier temps, nous présenterons la méthode VPLM et l'appliquerons à un cas classique de transferts thermiques. Dans un second temps, la méthode VPLM sera appliquée pour générer des modèles thermiques d'actionneurs électromécaniques aéronautiques dans deux configurations de refroidissement.

## **2. La méthode VPLM (Variable Power Law Meta-model)**

La méthode VPLM est composée de trois étapes illustrées dans la [Figure](#page-2-1) 1 et présentées par la suite.

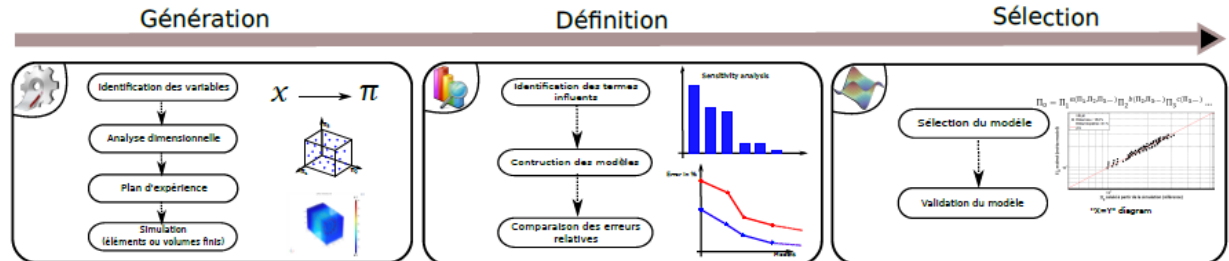

*Figure 1 : Procédure de la méthode VPLM*

#### <span id="page-2-1"></span>**2.1. Première étape : Génération des données**

L'identification des variables dont dépend le problème et l'analyse dimensionnelle constitue le point de départ de la méthode. Le nombre de groupements adimensionnels à déterminer peut être défini à l'aide d'une forme modifiée du théorème de Vaschy-Buckingham [8]. Les nombres adimensionnels étant définis, un plan d'expérience doit être établi pour définir les différentes configurations du système qui devront être simulées par éléments finis. Pour plus d'informations sur les différents types de plans d'expériences, les références suivantes peuvent être consultées [9,10].

#### **2.2. Deuxième étape : Définition du méta-modèle**

Cette deuxième étape traite de la définition du méta-modèle du point de vue de son expression algébrique. Comme le sous-entend le nom de la méthode (VPLM), la forme mathématique est une loi de puissance variable. Ce choix a été motivé par un état de l'art concernant les modèles d'approximation utilisés dans l'ingénierie. Bien que les modèles de polynôme soient souvent utilisés pour construire des modèles de surface de réponse, beaucoup de problèmes d'ingénierie suivent un comportement en loi de puissance [11]. De plus, les corrélations les plus utilisées en transferts thermiques sont des lois en puissance [3,12]. Néanmoins l'état de l'art sur les lois de corrélation utilisées en transferts thermiques montre que le formalisme de lois en puissance ne permet pas toujours de représenter toutes les configurations généralement rencontrées [13]. Ainsi dans le cadre de cette méthode un modèle à puissances variables a été proposé [\(1\).](#page-2-0) A noter que ce modèle correspond à un modèle polynomial après transformation logarithmique :

$$
\log(\pi_0) = \log(k) + \sum_{i=1}^n a_i \log(\pi_i) + \sum_{i=1}^n \sum_{j=1}^n b_{ij} \log(\pi_i) \log(\pi_j)
$$
  
+ 
$$
\sum_{i=1}^n \sum_{j=1}^n \sum_{k=1}^n c_{ijk} \log(\pi_i) \log(\pi_j) \log(\pi_k)
$$
 (2)

avec  $k$ ,  $a_i$ ,  $b_{ij}$  et  $c_{ijk}$  qui sont des coefficients numériques. En utilisant cette transformation tous les coefficients numériques pourront être calculés à partir d'une simple régression linéaire au sens des moindres carrés. La plupart du temps il n'est pas nécessaire de garder tous les termes d'ordre supérieur de l'équation [\(2\).](#page-3-0) A partir des résultats des simulations éléments finis, une analyse de sensibilité est effectuée afin d'identifier les termes influents. Ensuite ces termes sont classés par ordre d'importance [\(Figure 2\)](#page-3-1) et tous les modèles possibles sont construits en sélectionnant successivement les termes d'ordre supérieur du plus influent au moins influent (Figure 3).

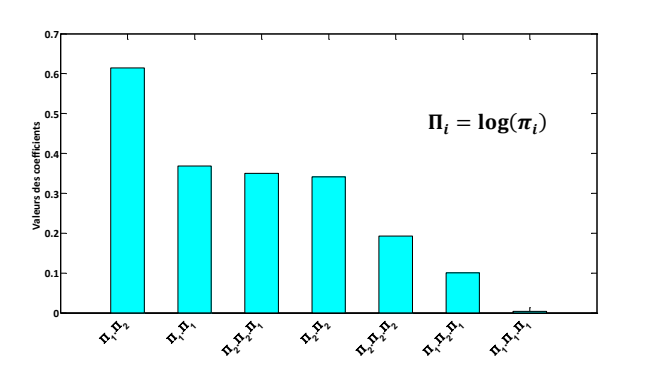

<span id="page-3-0"></span>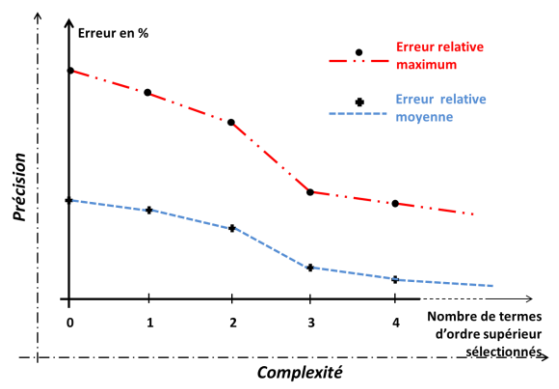

<span id="page-3-1"></span>*Figure 2 : Exemple de classement des termes d'ordre supérieur en fonction de leur influence*

<span id="page-3-2"></span>*Figure 3 : Exemple de comparaison des erreurs relatives entre les différents modèles*

#### **2.3. Troisième étape : sélection du méta-modèle**

Cette troisième étape concerne la sélection du méta-modèle approprié au problème et de sa validation quant à son exactitude et sa complexité. Lors de l'étape précédente plusieurs métamodèles ont été construits et les erreurs relatives de chacun de ces modèles ont été calculées et comparées graphiquement dans la [Figure 3.](#page-3-2) Cette représentation graphique permet d'apprécier dans le même temps la précision et la complexité d'un modèle et de choisir le méta-modèle représentant le bon compromis entre précision et simplicité. Le [Tableau 1](#page-4-0) illustre l'évolution des méta-modèles générés en fonction des termes d'ordre supérieurs sélectionnés.

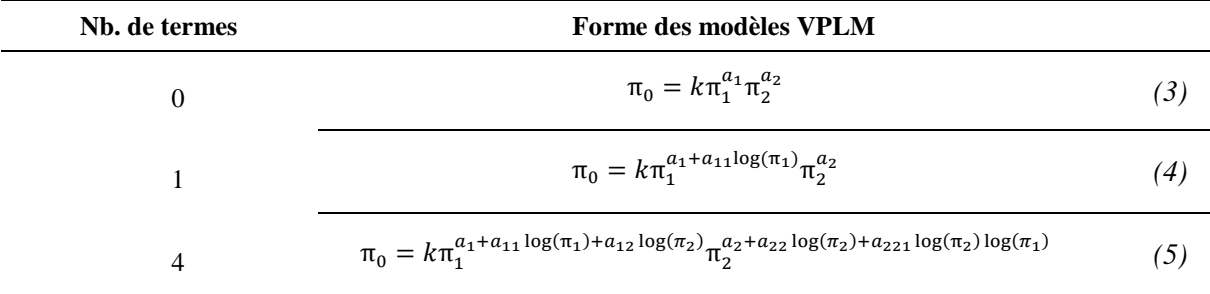

<span id="page-4-0"></span>*Tableau 1 : Evolution des modèles VPLM en fonction des termes d'ordre supérieur sélectionnés*

#### **2.4. Evaluation des échanges autour d'un cylindre horizontal en convection forcée**

Dans cette section on se propose d'appliquer la méthode VPLM pour calculer le coefficient d'échange convectif moyen d'un cylindre horizontal placé perpendiculairement à un écoulement d'air forcé ( $Ri < 1$ ) et de comparer le modèle obtenu avec la loi de corrélation proposée par Knudsen & Katz disponible dans la littérature [12]. Cette comparaison permettra de valider dans le même temps le modèle éléments finis construit sur COMSOL Multiphysics utilisé comme modèle de référence pour la construction du méta-modèle.

Le coefficient d'échange convectif moyen du cylindre  $\bar{h}_{cyl}$  dépend de six variables (équation [\(6\)\)](#page-4-1) et d'après le théorème de Buckingham la relation peut se réécrire sous la forme adimensionnelle proposée par l'équation [\(7\).](#page-4-2)

$$
\overline{h}_{cyl} = f(U, D_{cyl}, \rho, Cp, \mu, \lambda) \tag{6}
$$

<span id="page-4-2"></span><span id="page-4-1"></span>
$$
Nu = F(Re, Pr) \tag{7}
$$

Pour cette étude, les propriétés physiques de l'air sont supposées constantes et sont évaluées à la température de film ( $T_{film} = \frac{T_{cyl} + T_{amb}}{2}$  $\frac{P(2, m\nu)}{2}$ ). De ce fait le nombre de Prandtl est considéré constant et le problème ne dépend plus que du nombre de Reynolds du cylindre. Après application de la méthode VPLM le modèle obtenu (équation [\(8\)\)](#page-4-3) est comparé avec la littérature (équation [\(9\)\)](#page-4-4) et la simulation numérique pour une gamme de valeurs du nombre de Reynolds compris entre 500 et 2000. La [Figure 4](#page-4-5) montre que les résultats obtenus par le modèle VPLM sont fidèles au modèle éléments finis (moins de 1% d'erreur relative maximum) et en accord avec la loi de corrélation (9% d'erreur relative maximum).

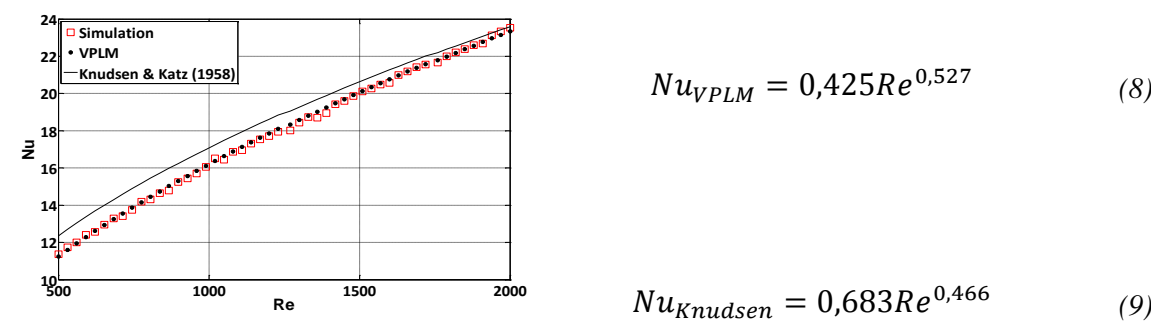

<span id="page-4-3"></span> $Nu_{VPLM} = 0.425Re^{0.527}$  (8)

<span id="page-4-4"></span>
$$
Nu_{Knudsen} = 0.683Re^{0.466}
$$
 (9)

<span id="page-4-5"></span>*Figure 4 : Comparaison des différents modèles d'estimation du Nusselt*

## **3. Modèles thermiques d'un actionneur électromécanique d'aileron**

## **3.1. Description du problème**

Dans cette dernière partie, la méthode VPLM est utilisée pour générer le modèle thermique d'un actionneur électromécanique d'aileron. L'objectif est d'obtenir une relation mathématique permettant le calcul de la résistance thermique totale de l'actionneur  $R_A$  dans son environnement d'intégration (aile d'aéronef). Comme le montre la [Figure 5,](#page-5-0) un actionneur électromécanique d'aileron est généralement constitué d'un moteur électrique, d'un système vis-écrou et d'un carter mécanique intégrant tous ces composants. L'approche proposée ici est de modéliser l'actionneur (système multi-physique) comme un assemblage de modèles de composants. La [Figure 6](#page-5-1) montre que la modélisation de l'actionneur peut être réalisée à partir de trois différents modèles thermiques : (1) Modèle conductif du moteur électrique ; (2) Modèle thermique du système vis-écrou ; (3) Modèle conducto-convectif du carter dans son environnement. Le modèle thermiques utilisé pour le système vis-écrou sera celui proposé dans la référence [11].

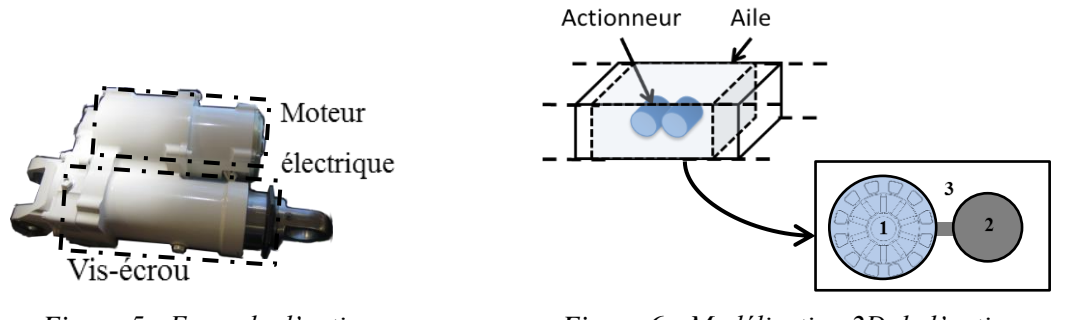

<span id="page-5-0"></span>*Figure 5 : Exemple d'actionneur électromécanique d'aileron (MOOG)*

<span id="page-5-1"></span>*Figure 6 : Modélisation 2D de l'actionneur et de son environnement d'intégration*

## **3.2. Modèle conductif du moteur électrique**

Le modèle VPLM qui sera construit ici repose sur le modèle 2D éléments finis du moteur électrique [\(Figure 7\)](#page-5-2). Ce modèle est basé sur un moteur électrique du fabricant PARVEX [14] dont les caractéristiques concordent avec l'application aileron. Le modèle recherché ici doit permettre l'évaluation de la résistance thermique de conduction  $R_{cd}$  entre le point chaud du moteur (situé au centre d'une encoche cf. [Figure 8\)](#page-5-3) et sa surface extérieure (en contact avec le carter de l'actionneur). Les pertes thermiques à dissiper dans chaque encoche sont issues des pertes Joules et la température sur la surface extérieure du moteur est imposée pour calculer l'élévation de température.

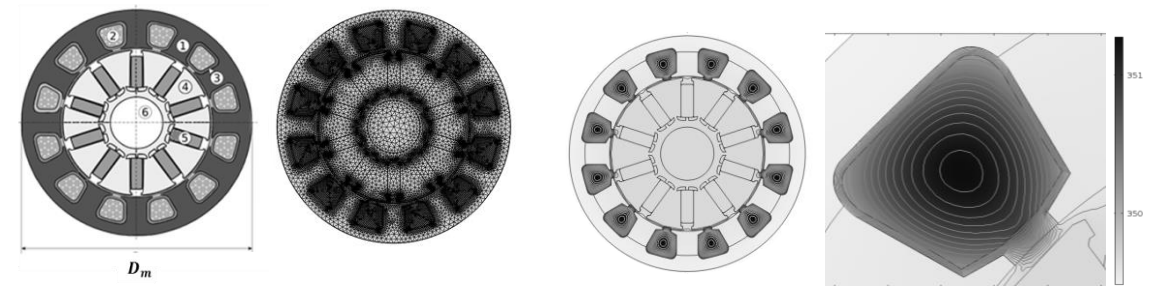

<span id="page-5-2"></span>*Figure 7 : Modèle éléments finis du moteur électrique*

<span id="page-5-3"></span>*Figure 8 : Exemple de résultats de simulation thermique sous COMSOL Multiphysics*

|                                | Ref. matériau $1,4$ (FeSi) $2$ (Cuivre+Résine)[15]                          | $3(Nomex)$ $5(SmCo)$ $6(Air)$ |         |
|--------------------------------|-----------------------------------------------------------------------------|-------------------------------|---------|
| $\lambda [W.m^{-1}.K^{-1}]$ 80 | $f(\lambda_{Cu}, \lambda_{res}, D_m, L_m) \approx 0.7$ $f(e_N) \approx 0.1$ |                               | $-0,02$ |

#### *Tableau 2 : Propriétés matériaux du moteur électrique*

La résistance thermique en conduction du moteur électrique  $R_{cd}$  dépend de six variables : le diamètre du moteur  $\bar{D}_m$ , l'épaisseur de l'isolation Nomex  $e_N$ , la conductivité thermique du fer  $\lambda_{Fe}$ , la conductivité thermique du Nomex  $\lambda_N$ , la conductivité thermique du mélange cuivre résine  $\lambda_{mix}$  et de la longueur du moteur  $L_m$ . Par application du théorème de Buckingham et en considérant les travaux de Sonin [8], il est possible d'écrire la relation adimensionnelle suivante :  $\pi_0 = F(\pi_1)$ , avec  $\pi_0 = \lambda_{Fe} L_m R_{cd}$  et  $\pi_1 = \frac{e_N}{R}$  $\frac{e_N}{p_m}$ . Un plan d'expérience est construit à partir des intervalles définis dans le [Tableau 3,](#page-6-0) et les configurations définies sont simulées sous COMSOL Multiphysics. Ensuite la méthode VPLM est appliquée et la [Figure 9](#page-6-1) est construite à partir des résultats obtenus. Le modèle décrit par l'équation [\(10\)](#page-6-2) semble être le meilleur compromis entre précision et complexité du modèle avec moins de 0,5% d'erreur relative maximum.

<span id="page-6-0"></span>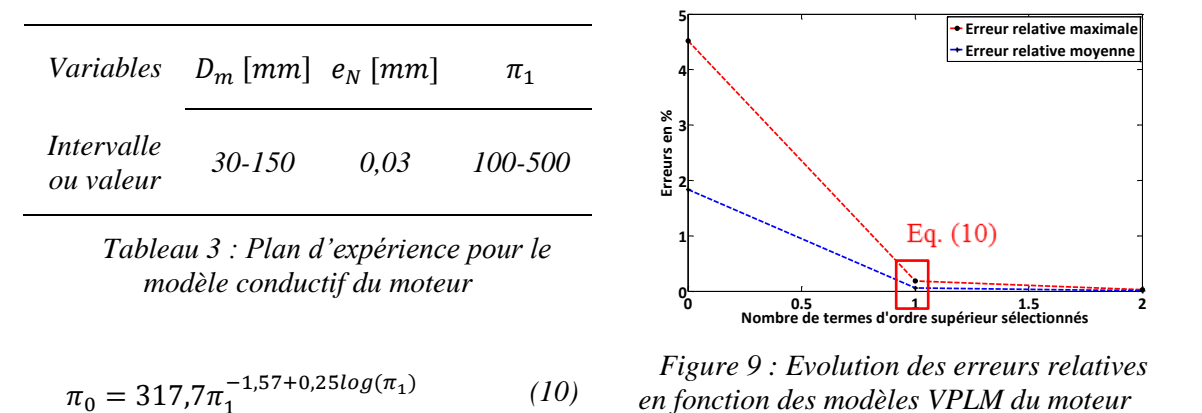

#### <span id="page-6-2"></span>**3.3. Modèle conducto-convectif du carter dans son environnement**

Le modèle thermique construit ici permet l'évaluation des échanges mis en jeu entre l'enveloppe de l'actionneur (carter) et l'environnement extérieur à l'aile d'avion dans laquelle est intégré l'actionneur. Généralement les systèmes embarqués sont conçus pour être opérationnels en configuration de convection naturelle. De ce fait la modélisation retenue [\(Figure 10\)](#page-6-3) représente l'actionneur soumis à un refroidissement par convection naturelle en milieu confiné. L'actionneur dissipe un flux de chaleur constant  $\varphi$ , les parois latérales sont adiabatiques et les parois supérieures et inférieures représentent l'aile de l'avion [\(Figure 6\)](#page-5-1) où l'écoulement d'air externe est modélisé par des coefficients d'échange convectif moyens [3].

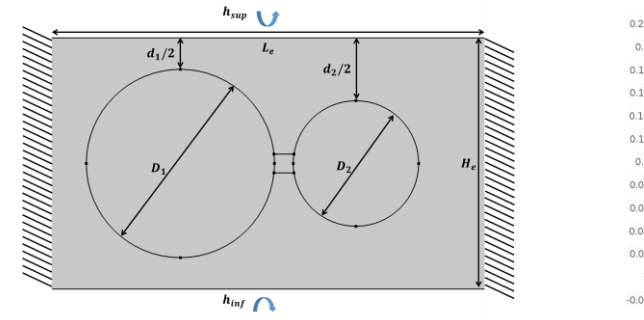

<span id="page-6-3"></span>*Figure 10 : Modélisation de l'actionneur et description géométrique*

<span id="page-6-1"></span>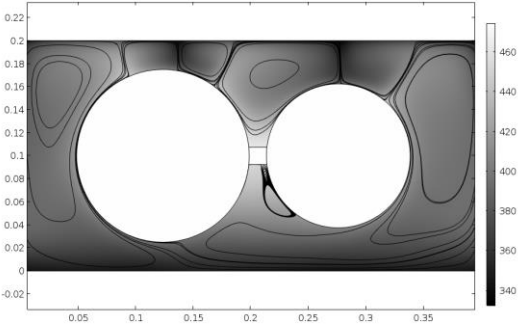

*Figure 11 : Résultats pour*  $Gr_{Le}^* \approx 10^9$  *(champs de température en K et lignes de courant)*

Le problème traité ici dépend de onze variables (équation [\(11\)\)](#page-7-0) et peut se réécrire sous la forme adimensionnelle [\(12\)](#page-7-1) par application du théorème de Buckingham.

$$
R_{cc} = f(d_1, d_2, \rho, Cp, \mu, \lambda, g\beta\Delta\theta, h_{sup}, h_{inf}He, Le)
$$
\n(11)

<span id="page-7-1"></span><span id="page-7-0"></span>
$$
\pi_0 = F(\pi_1, \pi_2, \pi_3, \pi_4, \pi_5, Pr, Gr_{Le})
$$
\n(12)

avec :  $\pi_0 = \lambda LeR_{cc}, \pi_1 = \frac{d_1}{I}$  $\frac{d_1}{Le}, \pi_2 = \frac{d_2}{Le}$  $\frac{d_2}{\mu e}$ ,  $\pi_3 = \frac{h_{sup} \mu e}{\lambda}$  $\frac{apLe}{\lambda}$ ,  $\pi_4 = \frac{h_{inf}Le}{\lambda}$  $\frac{ifLe}{\lambda}$ ,  $\pi_5 = \frac{He}{Le}$  $\frac{he}{Le}$ .

Etant donné qu'ici le phénomène de convection naturelle est la conséquence de la dissipation du flux de chaleur du carter bi-cylindrique, il est préférable de redéfinir le nombre de Grashof  $Gr_{Le}$  à partir du flux de chaleur  $\varphi$  au lieu de l'élévation de température, et de travailler par la suite avec le nombre de Grashof modifié  $Gr_{Le}^{*}$ . Les propriétés physiques de l'air sont supposées constantes et sont évaluées à la température de film ( $T_{film} = \frac{T_{cyl} + T_{amb}}{2}$  $\frac{1 \text{ amp}}{2}$ ), les coefficients d'échanges convectifs sont constants  $h_{sup} = h_{inf} = 90W \cdot m^{-2} \cdot K^{-1}$ . De ce fait les nombres adimensionnels  $\pi_3$ ,  $\pi_4$  et le nombre de Prandtl peuvent être considérés constants. Enfin la géométrie de la cavité rectangulaire étant fixée par l'aile, le nombre adimensionnel  $\pi_5$  est constant pour toute l'étude avec :  $He = 0.2m$  et  $Le = 0.4m$ . Ainsi l'équation [\(12\)](#page-7-1) ne dépend plus que de trois nombres adimensionnels :  $\pi_0 = F(\pi_1, \pi_2, Gr_{Le})$ .

Un plan d'expérience est construit à partir des intervalles définis dans le [Tableau 4,](#page-7-2) et les configurations définies sont simulées sous COMSOL Multiphysics. Le domaine de variation défini pour le nombre de Grashof amène à utiliser un modèle de type  $k - \varepsilon$  pour modéliser la turbulence.

|  | Variables $d_1$ [mm] $d_2$ [mm] $\varphi$ [W.m <sup>-2</sup> ] | $\pi_{1}$ | $\pi$ <sub>2</sub>                                                                      | $Gr^*_{L\rho}$ |
|--|----------------------------------------------------------------|-----------|-----------------------------------------------------------------------------------------|----------------|
|  |                                                                |           | <i>Intervalle</i> 0,05-0,15 0,05-0,15 100-1000 0,125-0,375 0,125-0,375 $10^9 - 10^{10}$ |                |

*Tableau 4 : Plan d'expérience pour le modèle conducto-convectif du carter*

<span id="page-7-2"></span>La méthode VPLM a permis de générer différents modèles dont l'évolution des erreurs relatives en fonction du modèle est représentée en [Figure 12.](#page-7-3) Le modèle sélectionné, correspondant à l'équation [\(13\),](#page-7-4) permet d'obtenir un modèle ayant 6% d'erreur relative maximum tout en gardant une expression mathématique manipulable.

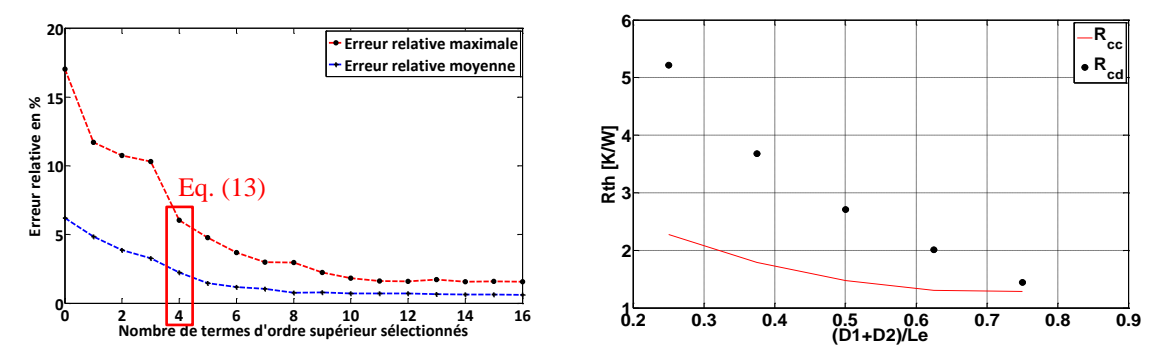

<span id="page-7-3"></span>*Figure 12 : Evolution des erreurs relatives en fonction des modèles VPLM du carter*

<span id="page-7-4"></span>*Figure 13 : Impact du confinement sur la résistance thermique du carter*

$$
\pi_0 = 66.8\pi_1^{2,91+2,95\log(\pi_2)+1,67\log(\pi_1)+1,72\log(\pi_1)\log(\pi_2)}\pi_2^{2,06+0,51\log(\pi_2)}\text{Gr}_{Le}^{*~-0,19} \qquad (13)
$$

Pour finir sur l'étude du refroidissement du carter par convection naturelle en milieu confiné, l'impact de la dimension des cylindres par rapport à la taille de cavité rectangulaire a été étudié. Etant donné le confinement important du carter pour certaines configurations, le phénomène convectif pour ces configurations pourrait être négligeable devant le phénomène conductif [16]. En effet la Figure 13 montre que les résultats issus du modèle VPLM (équation [\(13\)\)](#page-7-4) et ceux issus d'un modèle purement conductif convergent vers une même valeur de résistance thermique lorsque le confinement de l'actionneur devient important.

## **4. Conclusion**

La méthode VPLM présentée ici a montré que la combinaison de l'analyse dimensionnelle et des techniques de méta-modèles permet de construire des modèles thermiques simples et représentatifs d'un système multi-physique. Ils peuvent être utilisés en modélisation ou conception de systèmes. La méthodologie a été illustrée sur trois exemples et a permis d'illustrer la possibilité de prendre en compte des phénomènes complexes comme une géométrie réaliste de moteur brushless ou les effets du confinement sur la convection d'un carter d'actionneur aéronautique.

## **Références**

- [1] E. Buckingham, On physically similar systems: illustration of the use of dimensional equations, Phys. Rev. 4 (1914) 345–376.
- [2] E.S. Taylor, Dimensional Analysis for Engineers, Oxford University Press, 1974.
- [3] F.P. Incropera, D.P. DeWitt, T.L. Bergman, A.S. Lavine, Fundamentals of Heat and Mass Transfer, John Wiley & Sons, 2007. http://www.osti.gov/energycitations/product.biblio.jsp?osti\_id=6008324.
- [4] R.H. Myers, D.C. Montgomery, C.M. Anderson-Cook, Response Surface Methodology, Third, John Wiley & Sons, 2009.
- [5] I. Hazyuk, M. Budinger, F. Sanchez, J.-C. Maré, S. Colin, Scaling laws based metamodels for the selection of the cooling strategy of electromechanical actuators in the early design stages, Mechatronics. (2015). doi:10.1016/j.mechatronics.2015.05.011.
- [6] C. Gogu, R.T. Haftka, S.K. Bapanapalli, B. V. Sankar, Dimensionality Reduction Approach for Response Surface Approximations: Application to Thermal Design, AIAA J. 47 (2009) 1700–1708. doi:10.2514/1.41414.
- [7] T. Cebeci, P. Bradshaw, Physical and Computational Aspects of Convective Heat Transfer, Springer Berlin Heidelberg, Berlin, Heidelberg, 1984. doi:10.1007/978-3-662-02411-9.
- [8] A.A. Sonin, A generalization of the PI-theorem and dimensional analysis, Proc. Natl. Acad. Sci. USA. 101 (2004) 8525–8526.
- [9] D.C. Montgomery, Design and Analysis of Experiments, Eighth Edi, 2012.
- [10] F. Kai-Tai, L. Runze, S. Agus, Design and Modeling for Computer Experiments, 2006.
- [11] M. Budinger, J. Liscouet, F. Hospital, J.-C. Mare, Estimation models for the preliminary design of electromechanical actuators, Proc. Inst. Mech. Eng. Part G J. Aerosp. Eng. 226 (2011) 243–259. doi:10.1177/0954410011408941.
- [12] J.G. Knudsen, D.L.V. Katz, Fluid dynamics and heat transfer, McGraw-Hill, 1958. http://books.google.com/books?id=l80mAAAAMAAJ.
- [13] W.M. Rohsenow, J.P. Hartnett, Y.I. Cho, Handbook of Heat Transfer, 3rd ed., McGraw-Hill Professional Publishing, New York, 1998.
- [14] PARKER, Brushless servo motors PARVEX NX series, (n.d.). http://www.parvex.com/english/products/nx\_servo\_motors.htm.
- [15] I. Laïd, M. Xavier, B. Frédéric, B. Laurent, H. Emmanuel, Thermal Model With Winding Homogenization and FIT Discretization for Stator Slot, IEEE. 47 (2011) 4822–4826.
- [16] M. a. Atmane, V.S.S. Chan, D.B. Murray, Natural convection around a horizontal heated cylinder: The effects of vertical confinement, Int. J. Heat Mass Transf. 46 (2003) 3661–3672. doi:10.1016/S0017-9310(03)00154-6.

### **Remerciements**

Les auteurs tiennent à remercier le projet européen ACTUATION 2015 pour avoir financé une partie de ces travaux de recherche.